### **ELECTRONIC BOOKS, AUDIOBOOKS, MUSIC, VIDEOS, & MAGAZINES**

#### **FROM THE TARPON SPRINGS PUBLIC LIBRARY**

Enter via the library web site: tarponlibrary.org Then select **Download & Stream** section for links.

 $\mathbf{r}$ 

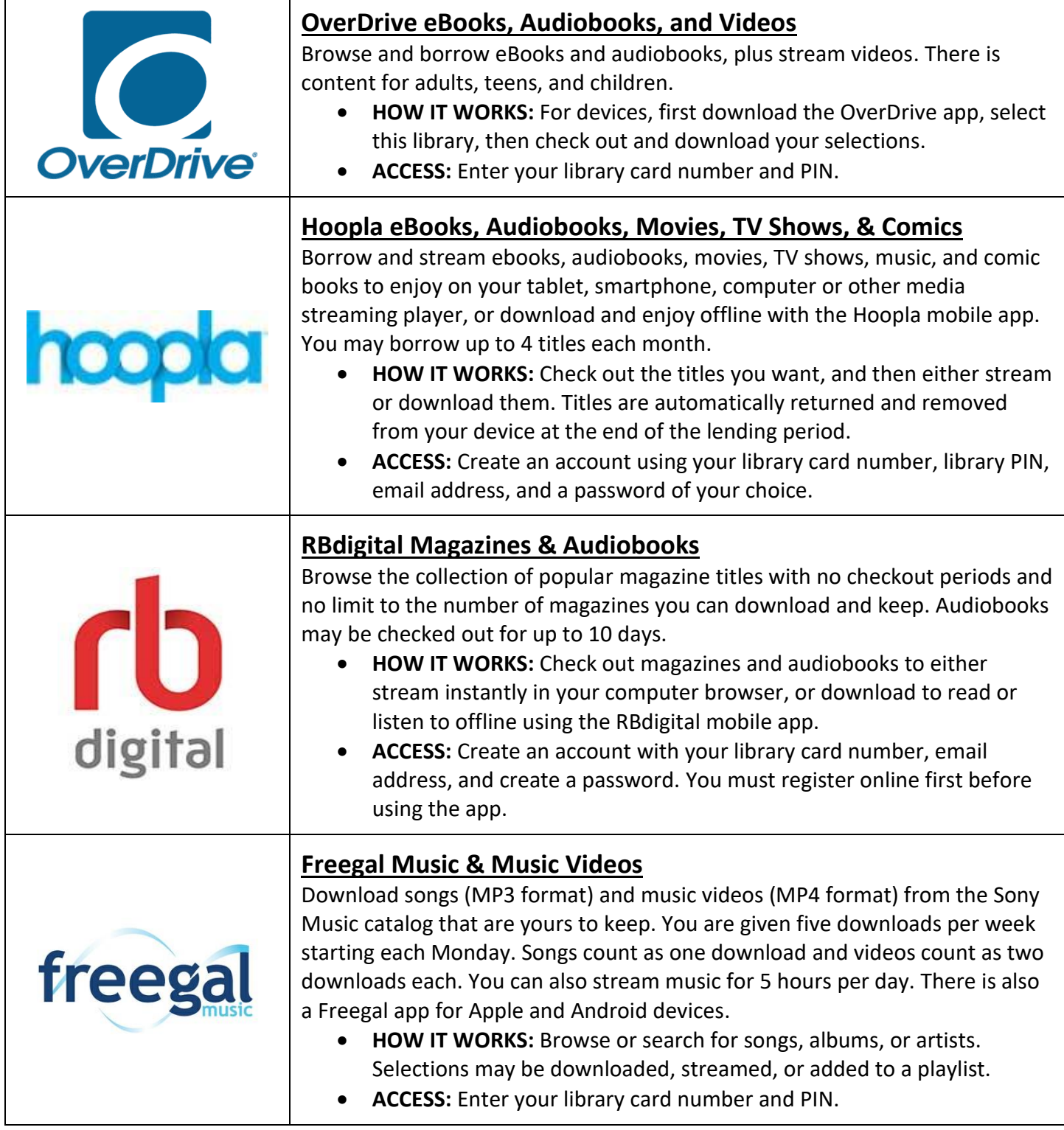

# **POPULAR TARPON SPRINGS PUBLIC LIBRARY E-RESOURCES**

Enter via the library web site: tarponlibrary.org Then select Research & Learn section for links.

## **Databases for Finding Information:**

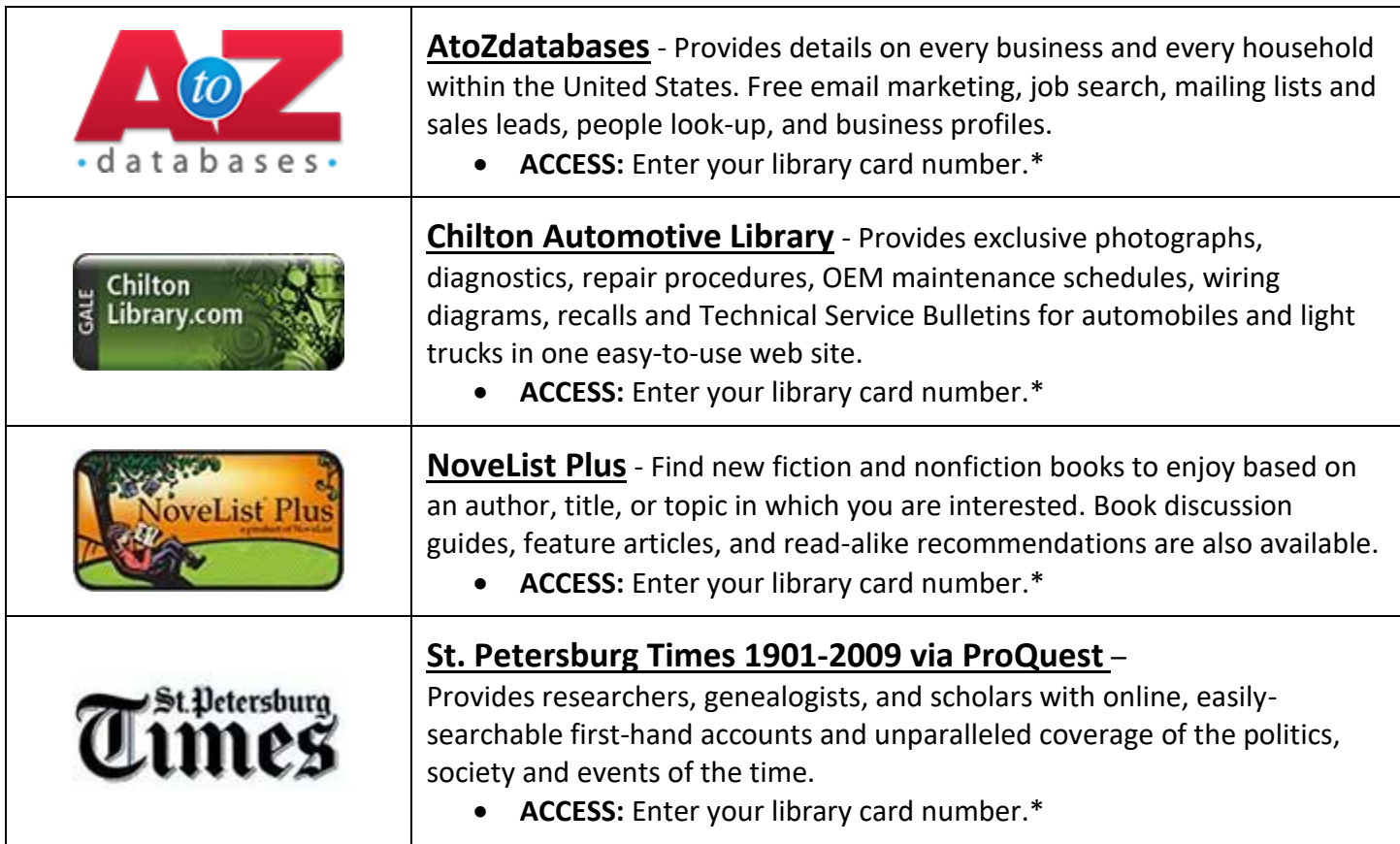

\* Use of information databases inside the library does not require a library card number.

## **Resources for Learning:**

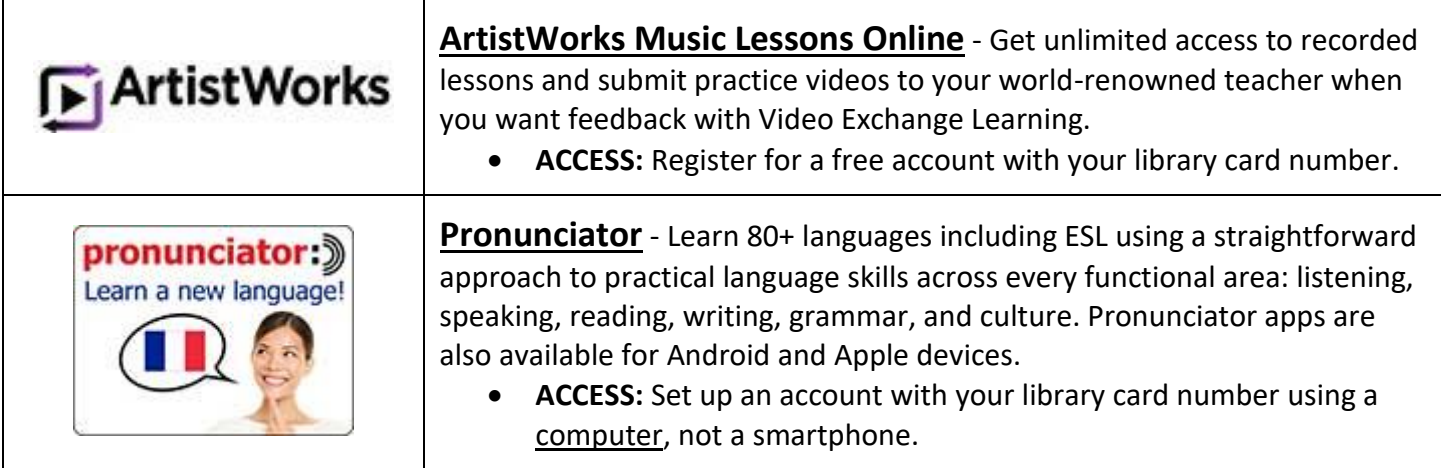